# Couplage X-FEM/AMR pour la propagation de fissures élastoplastiques tridimensionnelles

G. Gibert<sup>1,2</sup>, A. Gravouil<sup>2</sup>, B. Prabel<sup>1</sup>, C. Jacquemoud<sup>1</sup>

<sup>1</sup> *Den-Service d'Etudes Mecaniques et Thermiques (SEMT), CEA, Universite Paris-Saclay, {gael.gibert - benoit.prabel - clementine.jacquemoud}@cea.fr* <sup>2</sup> *Université de Lyon, INSA-Lyon, CNRS UMR5259, LaMCoS, F-69621, anthony.gravouil@insa-lyon.fr*

Résumé — Lors de la simulation par éléments finis de la propagation d'une fissure, pour adapter la discrétisation à la localité des phénomènes mis en jeu, un couplage est proposé entre deux méthodes numériques. D'une part la méthode des éléments finis étendue (X-FEM) permet de décorréler la représentation géométrique de la fissure de l'espace d'approximation éléments finis. D'autre part, en tirant partie de cette souplesse, des techniques simples de raffinement automatique de maillage hiérarchique permettent de capter les échelles des différents mécanismes avec une discrétisation pertinente.

Mots clés — Propagation de fissures, eXtended Finite Elemement Methode (X-FEM), Comportement non-lineaire, Adaptation automatique de maillage, Raffinement hiérarchique, Transfert de champs, Mécanique de la rupture

### Introduction

L'enjeu de ces travaux est d'améliorer l'efficacité des outils de modélisation disponibles en se basant sur une idée simple : adapter la discrétisation à la localité des phénomènes mis en jeu. Ceci est particulièrement vrai en mécanique de la rupture, domaine qui met en jeu des problèmes physiques à des échelles différentes. Pour réaliser une simulation éléments finis de ces phénomènes à moindre coup, il faut un outil capable d'adapter la finesse de la discrétisation aux échelles mises en jeu.

La stratégie adoptée ici pour répondre à cette problématique est d'utiliser le couplage entre deux méthodes numériques : d'abord la méthode des éléments finis étendue (ou eXtended Finite Element Method) [1][2]. Cette méthode, basée sur la partition de l'unité de l'espace de discrétisation éléments finis, permet d'enrichir celui-ci avec des fonctions discontinues voir singulières particulièrement adaptées aux problèmes de mécanique de la rupture. Ainsi le maillage sur lequel on travaille est décorrélé de la géométrie de la fissure qui est prise en compte par l'introduction de ces fonctions d'enrichissement. Puis un méthode de raffinement automatique de maillage (AMR) est utilisée pour adapter la finesse de discrétisation des éléments aux mécanismes physiques mis en jeux. La dé-corrélation entre le maillage et la géométrie de la fissure permet l'utilisation d'une méthode de raffinement hiérarchique particulièrement simple et peu coûteuse similaire à celle utilisée par Fries [3]. Pour utiliser ce couplage X-FEM/AMR sur des matériaux élastoplastiques et tenir compte des effets d'histoires au cours de la propagation il est nécessaire de projeter l'état mécanique d'un maillage à l'autre lors du raffinement. La présence de degrés de liberté enrichis dans les maillages nécessite une attention particulière lors de l'étape de projection.

Cet exposé présente les points clés de la mise en place d'une méthode de simulation de propagation de fissure couplant X-FEM et AMR pour des matériaux élastoplastiques. Cette méthode à été implémentée dans le code éléments finis du CEA, Cast3M [4]. Puis deux applications de cette méthode seront présentés dans le cadre de la propagation par fatigue (quasi statique).

### 1 Procédure de simulation de propagation

La méthodologie proposée s'articule comme décrit par l'algorithme 1.

Trois points clé de cette procédure vont être développés ici : La modélisation X-FEM, son couplage avec un outil de raffinement de maillage et l'étape de transfert des champs d'un maillage à l'autre.

#### Algorithm 1: Procédure de simulation d'une propagation de fissure

- La structure est d'abord maillée de façon relativement grossière sans tenir compte de la présence d'une fissure :  $\mathcal{M}^0$ . La fissure initiale est maillée indépendamment :  $\mathcal{S}_f$ iss<sup>0</sup>.

#### while *propagation* do

#### Pas de propagation *n*

- Le maillage de la structure  $\mathcal{M}^0$  est raffinée autour du front de fissure courant pour obtenir la finesse de discrétisation requise dans la zone d'intérêt : *M <sup>n</sup>*

- Un modèle éléments finis est alors créé sur ce maillage raffiné. Via des fonctions de niveau (level-set), définies à partir du maillage de la fissure, les éléments coupés par la fissure sont enrichis par la fonction de forme *H* et l'élément contenant le front est enrichi par fonctions de forme *F*1, *F*2, *F*3, *F*<sup>4</sup> comme résumé par l'équation (1). Cet étape d'enrichissement est d'abord réalisée avec l'ancienne position de fissure  $S_{fiss}^{n-1}$ .

- L'état mécanique à la fin du dernier calcul (u *n*−1 , σ *n*−1 , p *n*−1 ) est alors projeté sur le nouveau maillage,  $\mathcal{M}^n$  enrichi avec l'ancienne position de fissure. Cette étape de projection est un point clé de la méthode que sera détaillé pas la suite.

- Puis l'enrichissement est mis à jour avec la nouvelle position de fissure,  $S_{fiss}^n$ .

- À partir de l'état projeté et du nouveau modèle enrichi l'équilibre mécanique est résolu via le solveur non-linéaire classique de Cast3M (PASAPAS).

- Les résultats obtenus permettent d'évaluer un critère de propagation. Via ce critère, on obtient une direction de propagation et une nouvelle position de fissure  $S_{fiss}^{n+1}$ .

Cette boulce de propagation continue jusqu'a ce que la fissure s'arrête où atteigne un bord de la structure.

### 1.1 La Méthode X-FEM

La méthode X-FEM permet d'utiliser un maillage ne tenant pas compte de la géométrie de la fissure et de prendre en compte *a posteriori* la présence de celle-ci.

L'idée de cette méthode proposée par Belytchko et Black [1] en 1999 est d'utiliser la propriété de partition de l'unité de l'approximation éléments finis pour injecter dans celle-ci des fonctions d'enrichissement compatibles avec les champs asymptotiques de la mécanique linéaire de la rupture.

L'espace discrétisé Ω est donc scindé en trois zones :

- $\Box$   $\Omega_F$ : les élément qui contiennent le front,
- $-\Omega$ <sup>H</sup> : les autres éléments qui sont traversés par la fissure,
- $\Box$   $\Omega_N$  : le reste de la structure.

La stratégie d'enrichissement se résume alors par l'équation (1) :

$$
\boldsymbol{u}(\boldsymbol{x},t) \simeq \sum_{i\in\Omega} \boldsymbol{N}_i(\boldsymbol{x}) \boldsymbol{u}_i(t) + \sum_{i\in\Omega_H} \boldsymbol{N}_i(\boldsymbol{x}) \boldsymbol{H}(\boldsymbol{x}) \boldsymbol{a}_i(t) + \sum_{i\in\Omega_F} \boldsymbol{N}_i(\boldsymbol{x}) \Big( \sum_{j=1..4} F_j(\boldsymbol{x}) \boldsymbol{b}_{j,i}(t) \Big) \tag{1}
$$

La figure 1a illustre cette répartition des nœuds du maillage entre les différentes zones d'enrichissement. La généralisation du repère local au front de fissure est nécessaire pour définir les fonctions d'enrichissement  $F_i$  et *H*. Cette généralisation est réalisée par un couple de fonctions de niveau  $(\phi, \psi)$ qui définissent implicitement [5] la position de la surface fissurée et du front comme illustré figure 1b .

Les quatre fonctions d'enrichissement singulières définis par (2), sont injectées dans l'élément contenant la pointe de fissure .

$$
\begin{cases}\nF_1(\mathbf{x}) = \sqrt{r} \sin(\theta/2) \\
F_2(\mathbf{x}) = \sqrt{r} \sin(\theta/2) \sin(\theta) \\
F_3(\mathbf{x}) = \sqrt{r} \cos(\theta/2) \\
F_4(\mathbf{x}) = \sqrt{r} \cos(\theta/2) \sin(\theta)\n\end{cases}
$$
\n(2)

où  $r$  et  $\theta$  sont les coordonnées du point x dans le repère local au front de fissure défini figure 1b.

La fonction de saut définie par (3) est ajoutée dans tout les éléments tranchés par la fissure pour permettre la discontinuité du déplacement.

$$
H(\boldsymbol{x}) = \begin{cases} +1 & \text{si } \phi(\boldsymbol{x}) > 0 \\ -1 & \text{si } \phi(\boldsymbol{x}) < 0 \end{cases} \tag{3}
$$

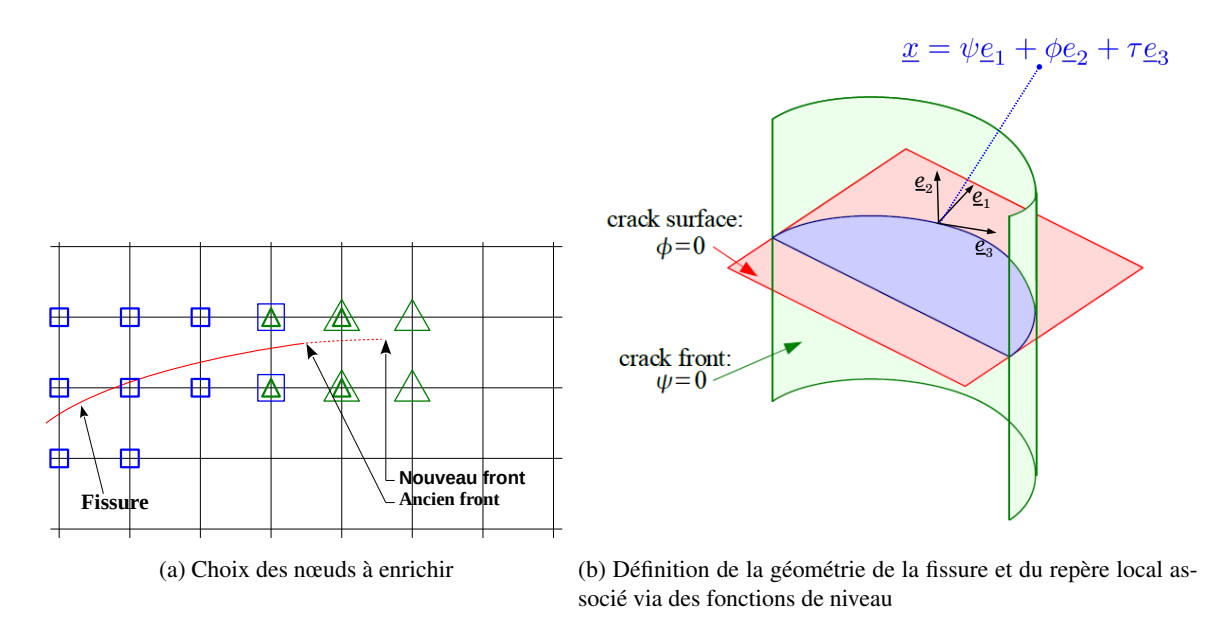

FIGURE 1 – La méthode X-FEM : dé-corrélation de la géométrie de la fissure et du maillage éléments finis

La méthode X-FEM a connu un vif succès pour la modélisation de problèmes de propagation très divers (fatigue, clivage, déchirure ductile, fissuration multiple ...) au cours de la dernière décennie. Cette approche est compatible avec de nombreuses autres méthodes numérique comme l'utilisation de solveurs multi-grilles [6].

Afin d'améliorer le coût numérique de la méthode (notamment dans le cadre de comportement nonlinéaire) notre ambition est de la coupler avec une stratégie d'adaptation automatique de maillage (AMR). Ceci est notament pertinent lorsque la non-linéarité materiau implique l'utilisation d'éléments sur intégrés [7].

#### 1.2 Raffinement automatique de maillage

Une méthode de raffinement hiérarchique particulièrement simple a été sélectionnée pour ces travaux. Elle présente notamment l'avantage de simplifier passablement les procédures de transfert de champs entre les maillages.

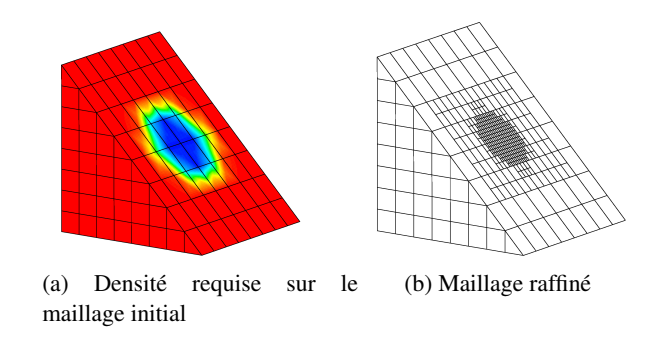

FIGURE 2 – Opérateur de raffinement

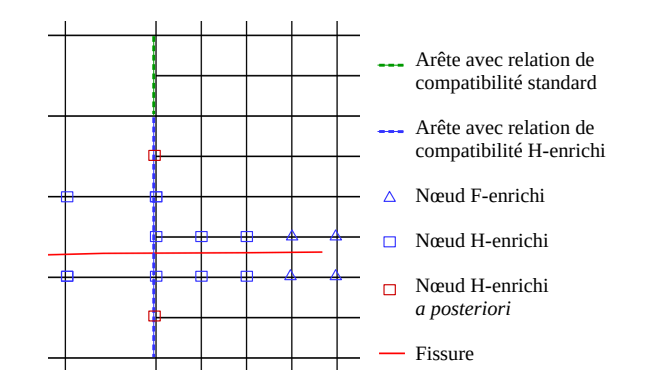

FIGURE 3 – Stratégie d'enrichissement sur un maillage incompatible

l'opérateur de raffinement prend en entrée un maillage grossier et une carte de densité requise. L'idée est de subdiviser les éléments du maillage initial tant que la densité requise n'est pas atteinte. En 2D, les éléments quadrangulaires sont subdivisés en 4 nouveaux éléments semblables en ajoutant un nœud au milieu de chaque arête et un nœud au centre de la face. En 3D, les cubes sont subdivisés de façon similaire en 8 cubes semblables. Ce raffinement, dit incompatible, entraine la création de "hanging nodes" à l'interface entre deux niveau de raffinements. Imposer la continuité de l'approximation éléments finis de part et d'autre de cette interface revient à imposer une relation linéaire de conformité entre les degrés de libertés mis en jeux. Ces relations peuvent être imposées faiblement lors du calcul de l'équilibre par l'introduction de multiplicateur de Lagrange.

Par exemple, si l'on considère le "Hangin node" *k* situé au milieu de l'arête (*i*, *j*) la forme faible de la relation à imposer pour conserver la continuité de la composante x, de part et d'autre de l'arête sera la suivante :

$$
\lambda_{kX} \cdot \left(\frac{1}{2}u_{iX} + \frac{1}{2}u_{jX} - u_{kX}\right) = 0\tag{4}
$$

où λ*<sup>A</sup>* est le multiplicateur de Lagrange associé à la relation. Lorsque les élément concernés par ces relations de conformité sont enrichis, un traitement particulier doit être appliqué.

La procédure suivante, illustrée par la figure 3, est proposée :

- 1. Les relations de compatibilité standards sont généré lors de la création du maillage
- 2. Un premier ensemble de nœuds sont enrichis en utilisant des critères classiques basés sur les fonctions de niveau ( i.e. si φ et ψ changent de signe dans l'élément F-enrichissement ou si uniquement φ changent de signe H-enrichissement).
- 3. Si au moins un nœud impliqué dans une relation de compatibilité est enrichi, alors une nouvelle relation est également traduite sur le degré de liberté enrichi.
- 4. Les "hanging nodes" des relations sur les degrés de liberté enrichis sont enrichi *a posteriori*.

Cette approche,n'est pas très éloignée de celle proposée par Fries [3] et permet donc la gestion des incompatibilités de maillage dans le contexte du couplage entre la méthode X-FEM et le raffinement automatique hiérarchique. Pour étendre cet outil à des problème de propagation dans lesquels la nonlinéarité de comportement matériau est substantielle il est nécessaire de développer une procédure de transfert de champ adaptée à ce contexte.

#### 1.3 Transfert de champs

La procédure de simulation présentée ici nécessite une étape de transfert de l'état mécanique d'un maillage à l'autre lors de la propagation. Dans ce contexte, les déplacements, contraintes et variables internes doivent être transférées, le reste des variables pouvant être déduit de celles-ci. La procédure adoptée est la suivante :

- 1. Le nouveau maillage  $M^{n+1}$  est d'abord enrichi avec l'ancienne position de fissure.
- 2. Le champs de déplacement  $u^n$  (y compris ses composantes enrichis) est transféré sur ce nouveau maillage.
- 3. Les champs de contraintes et de variables internes  $\sigma^n$  et  $p^n$  sont transférés aux points d'intégrations du nouveau maillage.
- 4. Les valeurs négatives de  $p^{n+1}$  sont mises à zéro.
- 5. L'enrichissement de  $\mathcal{M}^{n+1}$  est mis à jour avec la nouvelle position de la fissure  $\mathcal{S}_{fiss}^{n+1}$ .
- 6. Un pas d'équilibrage est réalisé pour retrouver l'équilibre et l'admissibilité plastique.
- 7. Les champs projetés rééquilibrés sont alors utilisés comme initialisation d'un nouveau pas de chargement.

Pour projeter les champs de contraintes et de variables internes définis aux points d'intégrations (étape 3) une première approche pourrait être une simplification au cas particulier de maillages hiérarchiques de la méthode proposée par Mediavilla *et al* [8]. On utilise les fonctions de forme éléments fini pour extrapoler une valeur du champs aux nœuds de l'ancien maillage. Ce qui permet d'obtenir une approximation éléments finis du champs que l'on peut alors interpoler en tout point de l'espace et en particulier sur les points d'intégrations du nouveau maillage. Cependant dans le contexte du couplage avec la méthode X-FEM une projection s'appuyant uniquement sur les fonctions de forme des éléments standards n'est pas suffisante. Il est nécessaire de s'appuyer sur un espace d'approximation capable de représenter les évolutions spatiale des champs à projeter. L'approche choisie ici est décrite dans l'algorithme 2 :

Algorithm 2: Projection de  $\sigma^n$  des points d'intégration de  $\mathcal{M}^n$  vers ceux de  $\mathcal{M}^{n+1}$ 

- Pour chaque point d'intégration, x *<sup>n</sup>*+<sup>1</sup> de *M <sup>n</sup>*+<sup>1</sup> , trouver l'élément, *E <sup>n</sup>* de *M <sup>n</sup>* dans lequel il se trouve et calculer ses coordonnées locales. Soit *nno* le nombre de nœuds de l'élément *E n* .

- Un vecteur  $\hat{\sigma}^n$ , de taille  $6 \times n_{no}$ , est extrapolé à partir des valeurs de  $\sigma$  aux points d'intégration de  $\mathcal{M}^n$ , en résolvant l'équation (5).

$$
\int_{E^n} \phi^{n} (x) \phi^n \hat{\sigma}^n (x) d\Omega = \int_{E^n} \phi^{n} (x) . \sigma^n (x) d\Omega \tag{5}
$$

où  $\phi^n$  est un vecteur élémentaire, de taille  $6 \times n_{no}$ , défini par l'équation (6) :

$$
\begin{cases}\n\phi_{6(i-1)+1}^{n}(x) = N_{i}^{n}(x) \\
\phi_{6(i-1)+2}^{n}(x) = H(x)N_{i}^{n}(x) \\
\phi_{6(i-1)+3}^{n}(x) = F_{1}^{S}(x)N_{i}^{n}(x) \\
\phi_{6(i-1)+4}^{n}(x) = F_{2}^{S}(x)N_{i}^{n}(x) \\
\phi_{6(i-1)+5}^{n}(x) = F_{3}^{S}(x)N_{i}^{n}(x) \\
\phi_{6(i-1)+6}^{n}(x) = F_{4}^{S}(x)N_{i}^{n}(x)\n\end{cases}
$$
\n(6)

- L'interpolation élément fini enrichie est alors évaluée à chaque point d'intégration,  $x_i^{n+1}$ , de  $\mathcal{M}^{n+1}$ .

$$
\boldsymbol{\sigma}^{n+1}(\boldsymbol{x}_i^{n+1}) = \boldsymbol{\phi}^n(\boldsymbol{x}_i^{n+1})\hat{\boldsymbol{\sigma}}^n
$$
\n<sup>(7)</sup>

Les fonctions  $F_i^S$  sont choisies de façon à approximer au mieux les contraintes issues de problème de mécanique de la rupture en front de fissure. En s'inspirant des fonctions d'enrichissement de la méthode X-FEM, on peut proposer la forme suivante :

$$
F_1^S(\boldsymbol{x}) = \frac{1}{\sqrt{r}} \sin(\theta/2)
$$
  
\n
$$
F_2^S(\boldsymbol{x}) = \frac{1}{\sqrt{r}} \sin(\theta/2) \sin(\theta)
$$
  
\n
$$
F_3^S(\boldsymbol{x}) = \frac{1}{\sqrt{r}} \cos(\theta/2)
$$
  
\n
$$
F_4^S(\boldsymbol{x}) = \frac{1}{\sqrt{r}} \cos(\theta/2) \sin(\theta)
$$
\n(8)

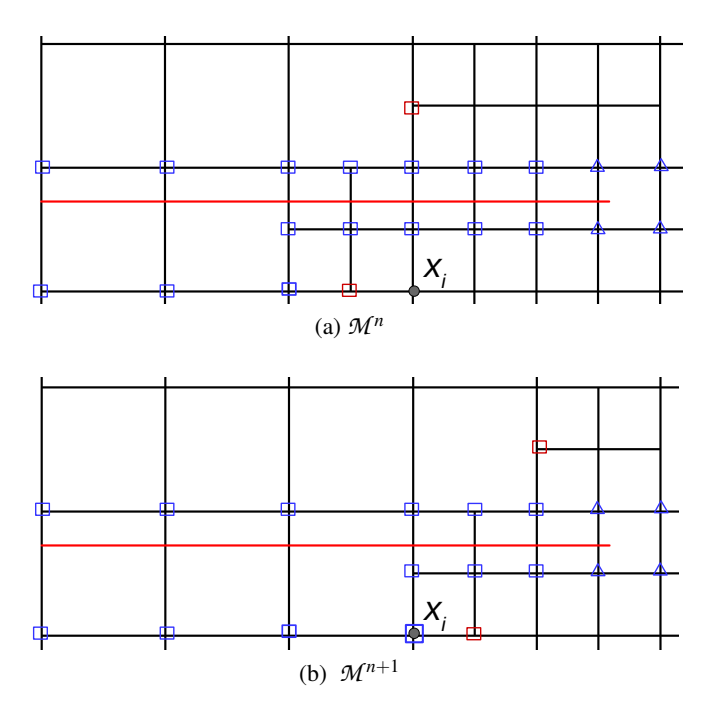

FIGURE 4 – Exemple de discrétisation incompatible

En ce qui concerne les champs définis au nœuds (étape 2), le transfert est aisé si le maillage  $\mathcal{M}^{n+1}$ est toujours plus fin que le maillage  $\mathcal{M}^n$ , en d'autre termes, quand l'espace d'approximation  $\mathbb{S}^n$  est inclut dans  $\mathbb{S}^{n+1}$ . En revanche lorsqu'on veux "déraffiner" le maillage, c'est à dire projeter sur un maillage moins fin localement certaines difficultés peuvent apparaitre comme illustré sur la figure ??. Dans cet exemple un nœud standard, i (de coordonnés  $x_i$ ) dans  $\mathcal{M}^n$  deviens H-enrichi dans  $\mathcal{M}^{n+1}$ . Alors l'information du degré de liberté  $u_i^n$  doit être "distribuée" entre le nouveau degré de liberté standard  $u_i^{n+1}$  et l'enrichissement  $a_i^{n+1}$ . Ce problème est localement mal posé. Il est donc impossible de transférer séparément chaque composantes du déplacement. Pour contourner cette difficulté due à l'incompatibilité des espaces de discrétisation une stratégie décrite par l'algorithme 3 a été mise en place.

Algorithm 3: Projection des nœuds de  $\mathcal{M}^n$  vers ceux de  $\mathcal{M}^{n+1}$ 

- À partir du déplacement  $u^n$ , les déformations  $\epsilon^n$  sont calculées au points d'intégration de  $\mathcal{M}^n$ .

$$
\boldsymbol{\epsilon}^n = \boldsymbol{B}^n \boldsymbol{u}^n = \boldsymbol{\nabla}^s \boldsymbol{u}^n \tag{9}
$$

- Les déformations  $\epsilon^n$  sont projetées sur le maillage  $\mathcal{M}^{n+1}$  en utilisant l'algorithme 2).
- $-\hat{A}$  partir des déformations projetées  $\epsilon^{n+1}$  un champ de contraintes virtuel élastique est calculé :

$$
\sigma_{line}^{n+1} = D\epsilon^{n+1}
$$
 (10)

- On évalue les forces nodales associées F int*n*+1

$$
\boldsymbol{F}^{\text{int}^{n+1}} = \int\limits_{\mathcal{M}^{n+1}} \boldsymbol{B}^{n+1} \boldsymbol{\sigma}_{line}^{n+1} d\Omega \tag{11}
$$

- On résout un système linéaire. Le champ,  $u^{n+1}$ , ainsi obtenu est alors la projections de  $u^n$  sur  $M^{n+1}$ . .<br>*Zamani* kongresi (

$$
\int_{\mathcal{M}^{n+1}} \boldsymbol{B}^{n+1} \boldsymbol{D} \boldsymbol{B}^{n+1} d\Omega \, \boldsymbol{u}^{n+1} = \boldsymbol{F}^{\text{int}^{n+1}} \tag{12}
$$

Les différentes variables ayant été projetées indépendamment, l'état mécanique projeté ne vérifi *a priori* ni l'équilibre statique (ou dynamique) ni les condition d'admissibilités plastiques. De plus la mise à jour de l'enrichissement modifie les conditions d'admissibilités cinématique. Aussi un pas de rééquilibrage est nécessaire pour obtenir un état mécaniquement admissible.

## 2 Applications

Cette procédure de simulation de propagation de fissure a été utilisé pour réaliser plusieurs exemples de propagation. Un essai de propagation par fatigue avec un effet non négligeable de la plasticité : Sur une éprouvette CT composée d'acier 3016L dans laquelle un trou induit une propagation en mode mixte. La figure 5 illustre cet exemple de propagation et présente une possibilité de stratégie de raffinement. Une campagne d'essais a été réalisée sur cet exemple, permettant de comparer les résultats issus de la simulation avec des observations expérimentales.

### Conclusion et perspective

Une méthodologie pour modéliser la propagation de fissures à été présenté dans ce papier. L'idée, dans un souci de robustesse et d'efficacité est de proposer une discrétisation adaptée à l'échelle des phénomènes physiques mis en jeux par la mécanique de la rupture. Pour cela, elle s'appuie sur les deux outils suivants :

- La méthode X-FEM pour décorréler la représentation de la fissure de la discrétisation éléments finis de la structure.
- Le raffinement automatique de maillage pour capter les échelles pertinentes dans différentes zones autours du front de fissure (plasticité confinée...).

Le couplage de ces deux méthodes permet un raffinement de maillage non conforme à la fissure, hiérarchique, simple et un transfert de champs relativement simple d'un maillage à l'autre. Les points clés de la mise en place d'un tel couplage ont été développés. Cette méthode peut être appliqué dans différent contextes. Un exemple de propagation de fissure par fatigue à été traité ici.

La systématisation de cette méthode permet de gagner non seulement un temps de calcul considérable mais également du "temps ingénieur", en s'affranchissant des efforts de maillage qui mobilisent traditionnellement un temps non négligeable dans la réalisation d'une étude numérique en mécanique de la rupture.

D'autre exemples, notamment dans le contexte de propagation dynamique sont en cours de développement.

### Références

- [1] T Belytschko and T. Black. Elastic crack growth in finite elements with minimal remeshing. *International Journal for Numerical Methods in Engineering*, 45(5) :601–620, June 1999.
- [2] N. Moës, J. Dolbow, and T. Belytschko. A finite element method for crack growth without remeshing. *International Journal on numerical Methode in Engineering*, 46 :131–150, 1999.
- [3] Thomas-Peter Fries, Andreas Byfut, Alaskar Alizada, Kwok Wah Cheng, and Andreas Schröder. Hanging nodes and xfem. *Int. J. Numer. Meth. Engng.*, 86(4-5) :404–430, 2011.
- [4] *Cast3M. Finite Element software developed by the french Atomic Energy Center (CEA)*. www-cast3m.cea.fr, 2018.
- [5] A Gravouil, N Moës, and T Belytschko. Non planar 3d crack growth by the extended finite element and level sets part ii : Level set update. *International Journal for Numerical Methods in Engineering*, 53(11) :2569– 2586, 2002.
- [6] J Passieux, J Réthoré, A Gravouil, and M Baietto. Local/global non-intrusive crack propagation simulation using a multigrid x-fem solver. *Computational Mechanics*, 52(6) :1381–1393, 2013.
- [7] T. Elguedj. *Simulation numérique de la propagation de fissure en fatigue par la méthode des éléments finis étendus : prise en compte de la plasticité et du contact-frottement*. PhD thesis, Institut National des Sciences Appliquées de Lyon, 2006.
- [8] J Mediavilla, RHJ Peerlings, and MGD Geers. A robust and consistent remeshing-transfer operator for ductile fracture simulations. *Computers & structures*, 84(8-9) :604–623, 2006.

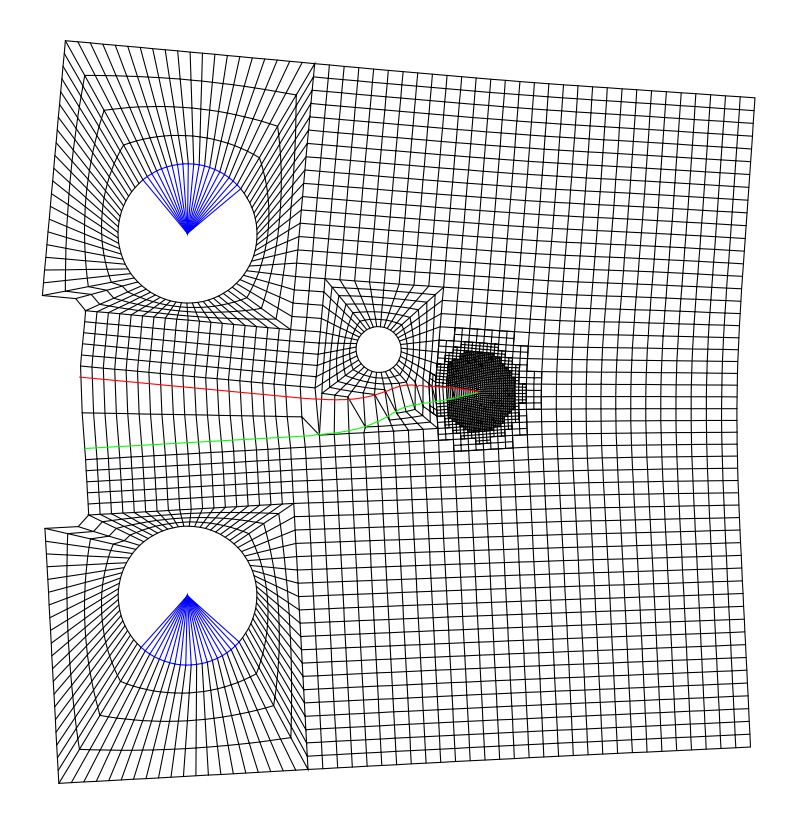

(a) Déformée en fin de calcul

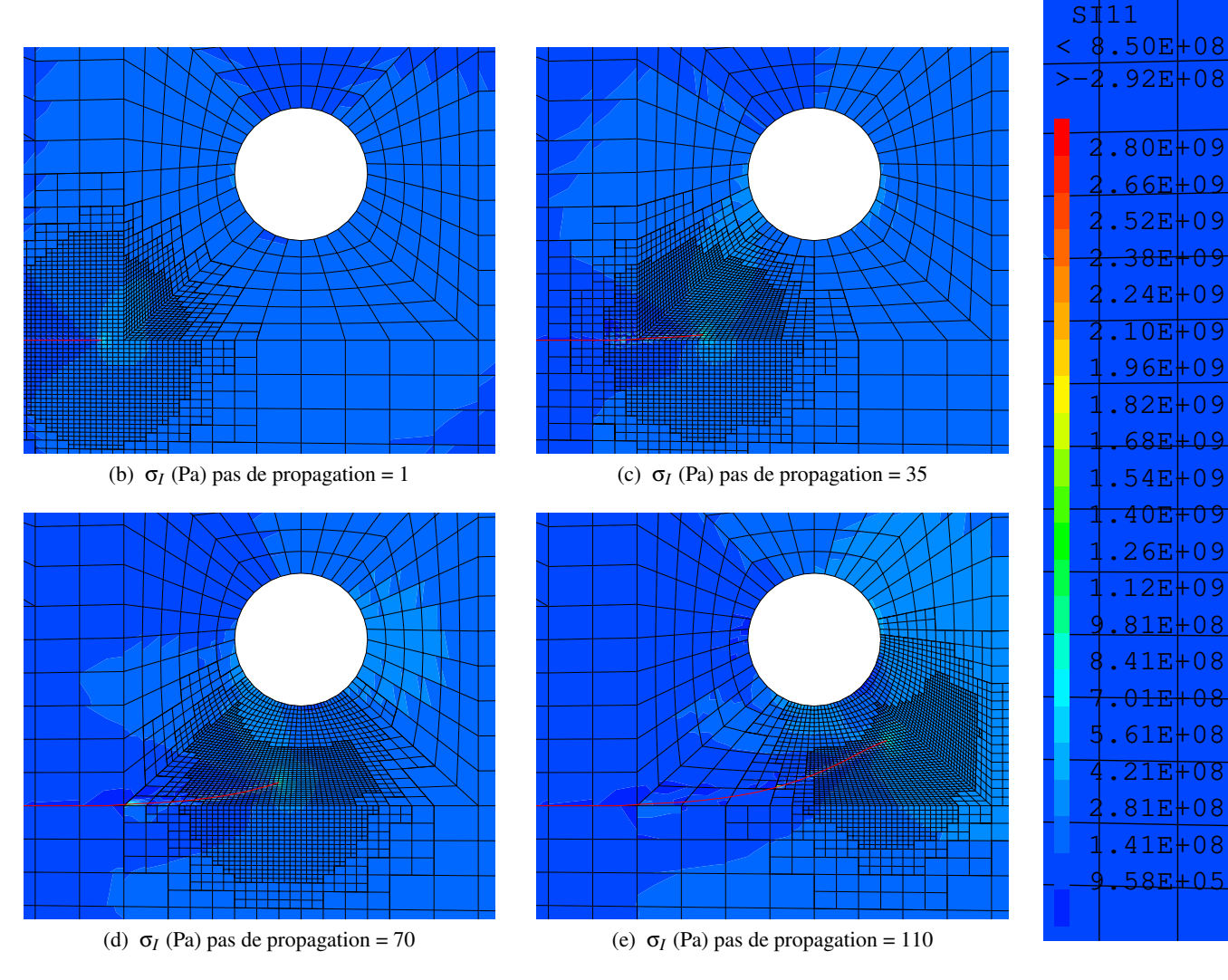

 $\mathbf{1}$ nronagati FIGURE 5 – Eprouvette CT trouée, propagation en mode mixte